## Code 39

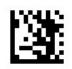

Start Setting

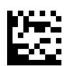

#### Transfer start/stop character

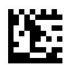

## Not transfer start/stop character(default)

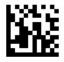

**Confirm Setting** 

# Code 39

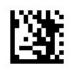

Start Setting

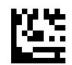

#### No check (default)

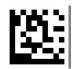

Check & transfer check character

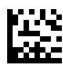

Not transfer check character

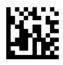

**Confirm Setting**